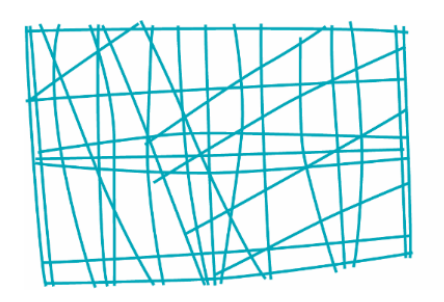

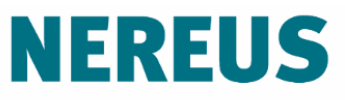

Núcleo de Economia Regional e Urbana da Universidade de São Paulo The University of São Paulo **Regional and Urban Economics Lab** 

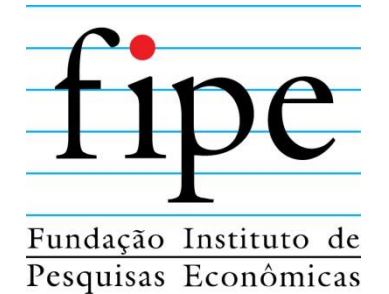

## Aula 1: Análise de Insumo-Produto

Ideia desenvolvida por Wassily Leontief (Prêmio Nobel em Economia em 1973).

Empregado em todos os países – independentemente de ideologias.

Integrado ao Sistema de Contas Nacionais.

#### **Estende as ideias do modelo de base econômica**,

desagregando a produção em um conjunto de setores.

Pode ser estendido para explorar questões de distribuição de renda, política fiscal, estratégias de desenvolvimento, etc.

## Sistema de Contas Nacionais

#### **Cálculo do PIB pela três óticas**

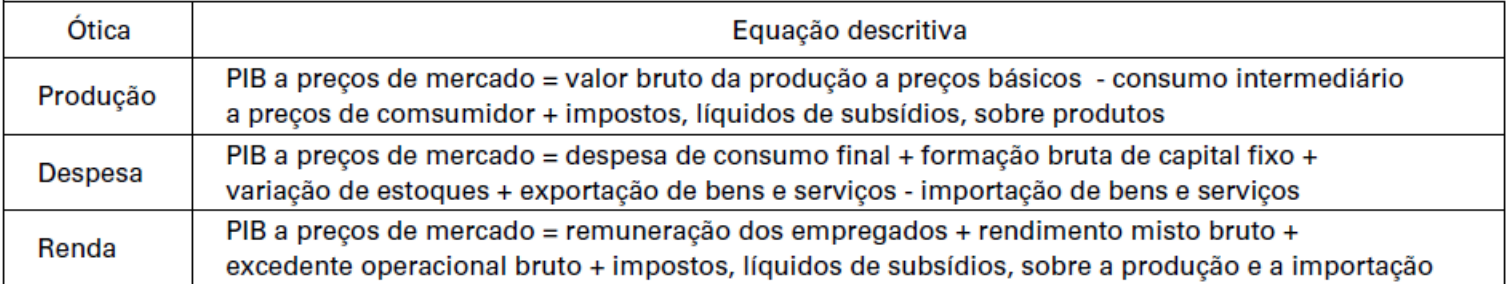

Fonte: IBGE, Diretoria de Pesquisas, Coordenação de Contas Nacionais.

Imagine uma região com *m* firmas, produzindo uma gama de bens e serviços.

As empresas são atribuídas a *n* setores amplos com base em seu produto principal.

O número de setores, *n*, pode variar.

Os fluxos de oferta e demanda são equilibrados ao nível de cada setor.

*(Para esta apresentação, visando facilitar a análise, apenas dois setores são considerados)*

# Fluxos de insumo-produto

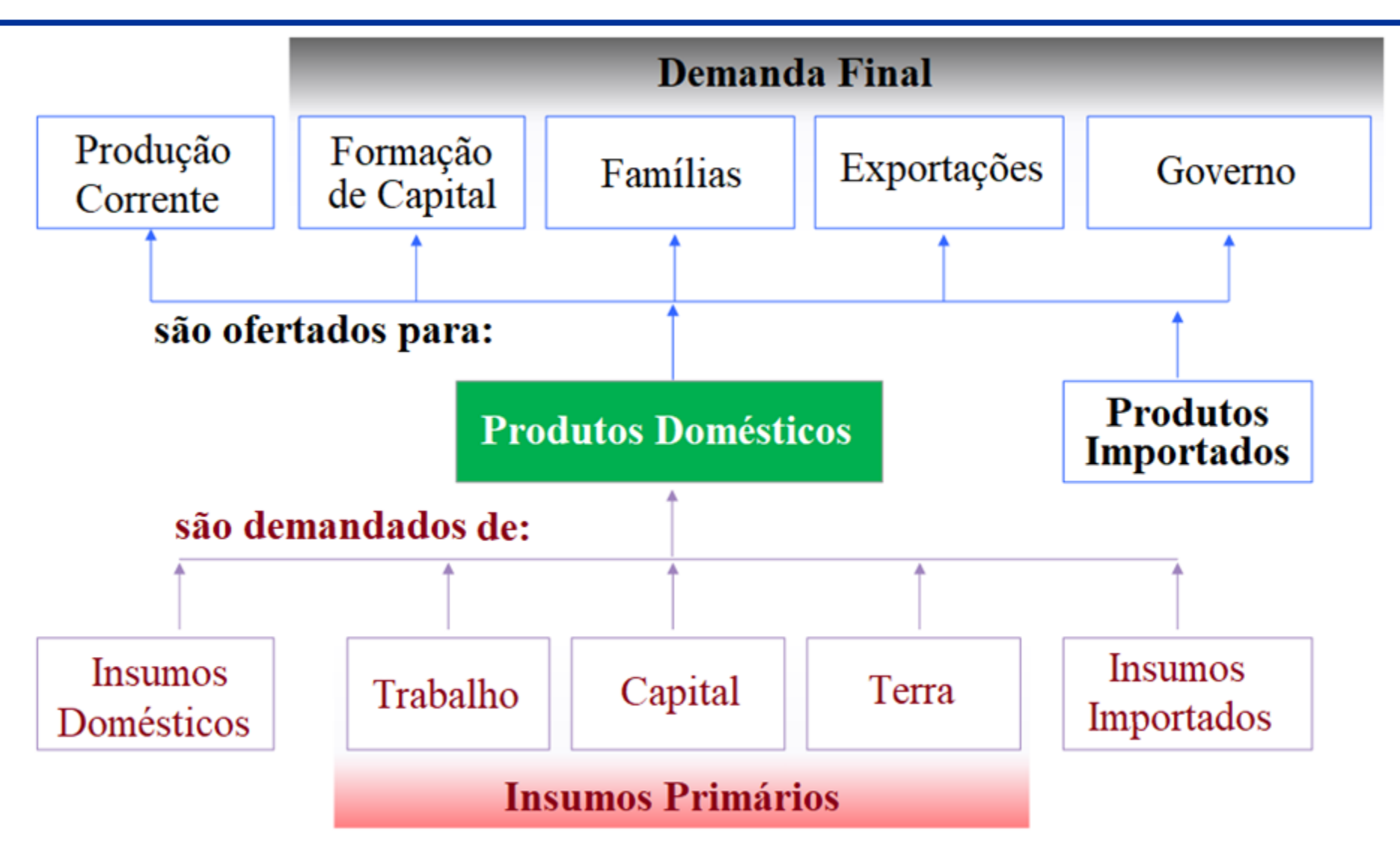

# Tabela/quadro de insumo-produto

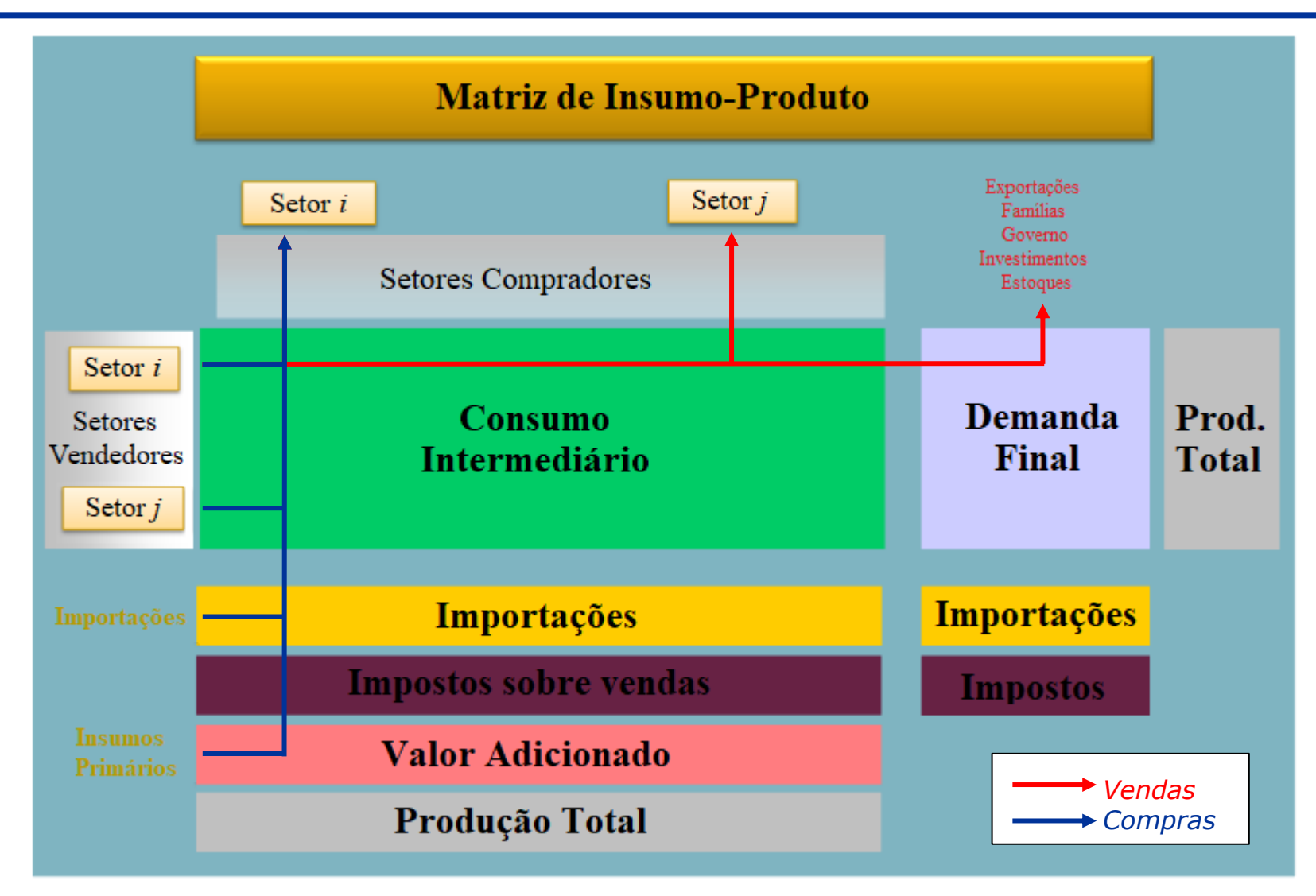

# Exemplo numérico

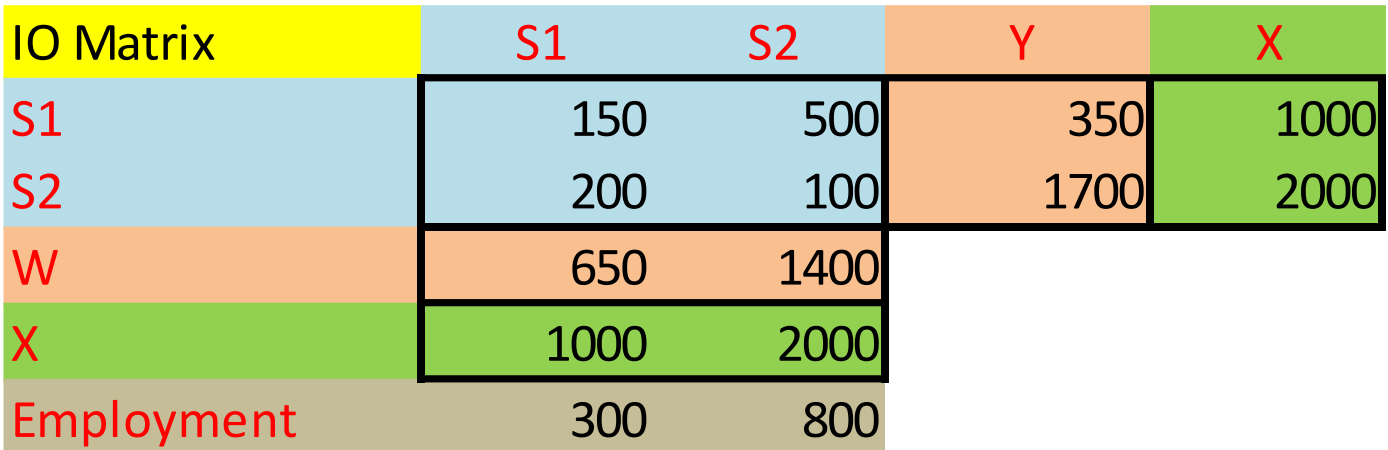

As transações entre esses setores estão dispostas em uma matriz (*n* linhas e *n* colunas), conforme mostrado na tabela.

Olhando através das linhas, as vendas feitas pelas firmas à esquerda podem ser atribuídas às firmas listadas no topo da coluna.

Assim, o setor 2 vende \$200 para o setor 1 e \$100 para o setor 2.

As colunas fornecem informações complementares sobre a origem das compras feitas pelo setor no topo da coluna de todos os outros setores.

Novamente, olhando para o setor 2, note que ele compra \$500 do setor 1 e \$100 do setor 2.

Esta parte da tabela de insumo-produto é chamada de transações interindustriais; fornece uma fotografia da economia com o foco nas relações intersetoriais.

No entanto, os setores também vendem para outros conjuntos de atividades - consumidores, governo e mercados externos (exportações).

Além disso, as firmas também fazem pagamentos aos fatores de produção, trabalho e capital, e às importações.

Estes fluxos são mostrados no restante da tabela.

A coluna Y é denominada como demanda final; a linha W como insumos primários.

A soma dos salários, lucros e dividendos (retornos ao trabalho e ao capital) é denominada valor adicionado. A tabela de insumo-produto é basicamente um sistema contábil – uma dupla entrada semelhante à preparada para uma empresa em que vendas e compras ou ativos e passivos serão apresentados, mas, neste caso, para uma economia.

O próximo passo é **preparar um modelo econômico** para que possamos mapear o impacto das mudanças em um setor no restante da economia.

Fazemos isso porque a natureza da interdependência entre os setores varia.

#### **Pressupostos principais**

Assumimos que cada um dos setores produz bens e serviços segundo uma "receita" fixa (formalmente conhecida como **função de produção**):

$$
a_{ij} = \frac{z_{ij}}{x_j} \quad \forall \quad i, j = 1, 2, \dots, n
$$

- Coeficiente técnico fixo.
- Retornos constantes de escala.
- Setores usam insumos em proporções fixas.

## Função de produção

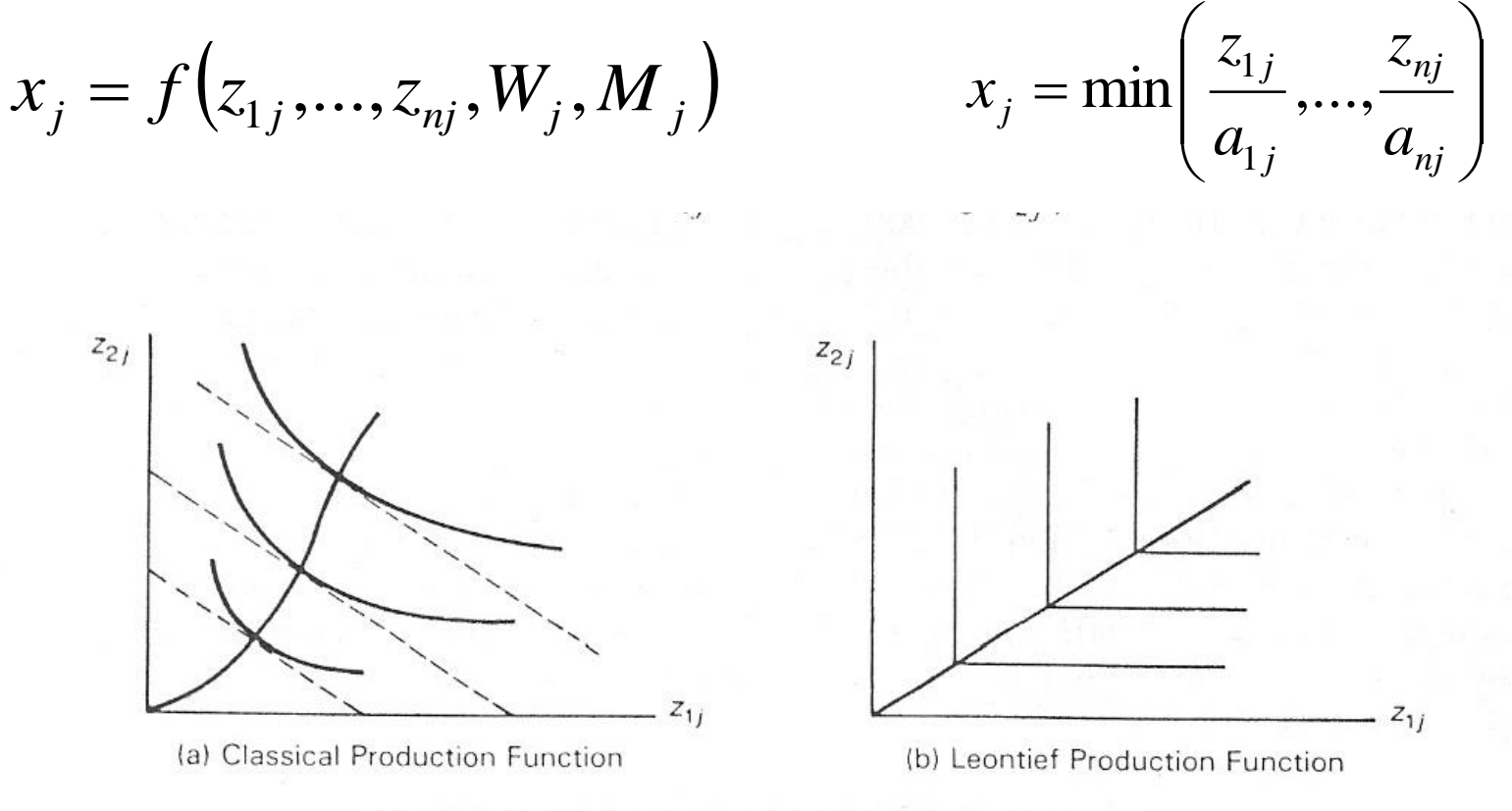

FIGURE 2-1 Production functions in input space.

#### **Pressupostos principais**

Os insumos são expressos em termos monetários, uma vez que seria difícil, por exemplo, combinar toneladas de minério de ferro com megawatts de eletricidade ou com horas de trabalho de forma consistente.

Esta receita fixa nos permite expressar as transações em forma proporcional, também conhecidas como coeficientes diretos.

Estes são apresentados **no primeiro exemplo do arquivo em Excel**.

#### **Pressupostos principais**

O pressuposto final é de que **a economia é impulsionada por variações da demanda final** (consumidores, governo, exportações) - esta é a parte exógena da economia, enquanto as transações interindustriais respondem a esses sinais e, portanto, são endógenas.

$$
\sum_{j=1}^{n} z_{ij} + y_i \equiv x_i \quad \forall \ i, j = 1, 2, \dots, n
$$

 $z_{ij}$  = fluxos de consumo intermediário do setor *i* para o setor *j*  $y_i$  = demanda final do setor *i*  $x_i$  = oferta total do setor *i* 

Substituindo  $a_{ij} = \frac{z_{ij}}{r}$  $x_j$ na equação anterior, tem-se:

$$
\sum_{j=1}^{n} a_{ij} x_j + y_i = x_i \quad \forall \ i, j = 1, 2, ..., n
$$

$$
\mathbf{A}x + y = x
$$

$$
x = (\mathbf{I} - \mathbf{A})^{-1}y
$$

$$
\mathbf{B} = (\mathbf{I} - \mathbf{A})^{-1}
$$

**A** = matriz de coeficiente técnicos diretos **B** = matriz inversa de Leontief

A matriz inversa de Leontief **B** capta a relação de dependência da produção bruta de cada setor em relação aos valores de demanda final de cada setor:

$$
x = (\mathbf{I} - \mathbf{A})^{-1}y
$$
  
\n
$$
\begin{bmatrix} x_1 \\ \vdots \\ x_n \end{bmatrix} = \begin{bmatrix} b_{11} & \cdots & b_{1n} \\ \vdots & \ddots & \vdots \\ b_{n1} & \cdots & b_{nn} \end{bmatrix} \begin{bmatrix} y_1 \\ \vdots \\ y_n \end{bmatrix} = \begin{bmatrix} b_{11}y_1 & \cdots & b_{1n}y_n \\ \vdots & \ddots & \vdots \\ b_{n1}y_1 & \cdots & b_{nn}y_n \end{bmatrix}
$$

Os elementos da i-ésima coluna da matriz **B** representam o impacto direto e indireto da demanda final do i-ésimo setor sobre a produção de cada setor da economia. A soma na coluna gera os **multiplicadores de produção.**

Assumindo que a tecnologia (matriz A) é mantida constante, então a matriz B pode ser usada para mensurar o **impacto de mudanças na demanda final** sobre a produção de todo o sistema econômico

$$
\Delta x = \boldsymbol{B} \Delta y
$$

$$
(x^1 - x^0) = B(y^1 - y^0)
$$

Para o exemplo numérico anterior, a matriz  $B = (I - A)^{-1}$ é mostrada abaixo:

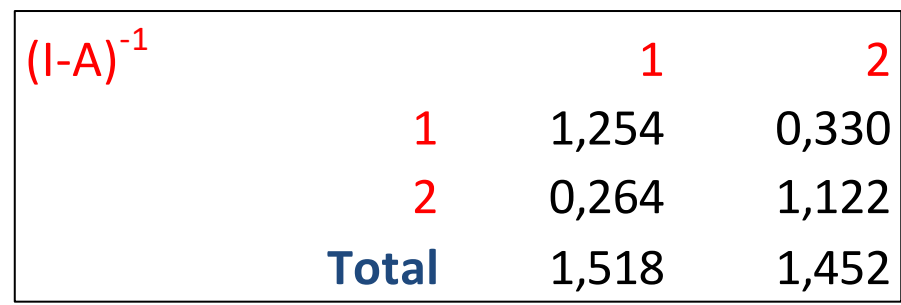

As entradas revelam os impactos diretos e indiretos em um setor quando a demanda final do setor no topo da coluna muda em \$1 (ou \$1 milhão ou \$100 milhões).

Observe que a entrada na diagonal principal é sempre >1 sendo que o valor unitário representa o aumento da demanda final nesse setor. A parte restante é o impacto direto e indireto da expansão.

Na parte inferior da tabela com os multiplicadores, há uma linha denominada "total".

Observe que esses valores variam de 1,45 (setor 2) a 1,52 (setor 1).

#### **Como esses valores devem ser interpretados?**

Eles fornecem informações sobre o impacto no restante da economia (incluindo o setor em questão) de uma mudança unitária na demanda final em qualquer setor.

O valor de 1,45 para o setor 2 nos diz que, para cada aumento de \$ 1 na demanda final desse setor, um valor adicional de \$ 0,45 de atividade é gerado para um valor total de produção de 1,45.

#### **Por que esses valores variam?**

- Eles refletem o grau em que um setor é dependente dos outros setores da economia, por seus insumos e como fonte de consumo de seus produtos.
- Eles dependem da estrutura de produção (a "receita").
- Seria incorreto supor que a importância de um setor na economia está diretamente relacionada ao tamanho do multiplicador.
- Um setor com um grande volume de produção, mas com um multiplicador modesto, pode gerar um maior volume de atividade na região do que um setor com maior multiplicador, mas com um menor volume de produção.

Assumindo que a tecnologia (matrizes A) é mantida constante, então a matriz B pode ser usada para mensurar o impacto de mudanças na demanda final sobre a produção de todo o sistema econômico

$$
\Delta x = \boldsymbol{B} \Delta y
$$

$$
(x^1 - x^0) = B(y^1 - y^0)
$$

Dados: Matriz de Insumo-Produto do Brasil, 2017

Para cada um dos cenários abaixo, calcular o impacto sobre valor bruto da produção (VBP) de cada setor de atividade:

- 1. Um aumento de 9.3230% nas exportações de minério de ferro
- 2. Um aumento de 0.1204% no consumo das famílias
- 3. Um aumento nos investimentos (FBCF) equivalente a R\$ 5 bilhões

As famílias recebem renda como forma de pagamento pelos seu trabalho no processo de produção e, como consumidores, gastam seus rendimentos de forma relativamente padronizada segundo sua cesta de consumo.

O modelo aberto de Leontief capta somente os impactos diretos e indiretos ligados às relações técnicas intersetoriais de compra e venda de insumos.

**(Segundo exemplo do arquivo Excel)**

Para capturar o canal adicional de transmissão resultante dos efeitos induzidos pela geração de renda e consumo, é preciso "fechar" o modelo em relação às famílias. Em outras palavras, é preciso tornar o consumo das famílias endógeno no modelo.

 $\Delta X \rightarrow \Delta W \rightarrow \Delta Y \rightarrow \Delta X$ 

Isso é feito modificando-se a formulação básica do modelo tal que:

- as famílias são movidas da coluna da demanda final para a última coluna da tabela de transações interindustriais;
- o fator produtivo trabalho é movido para a última linha da tabela de transações interindustriais.

#### *Representação do modelo fechado*

$$
\begin{bmatrix} x \\ x_{n+1} \end{bmatrix} = \begin{bmatrix} A & h_c \\ h_r & 0 \end{bmatrix} \begin{bmatrix} x \\ x_{n+1} \end{bmatrix} + \begin{bmatrix} y \\ y_{n+1} \end{bmatrix}
$$

$$
\bar{x} = (\mathbf{I} - \overline{A})^{-1} \bar{y} = \overline{B} \bar{y}
$$

$$
\overline{B} = (\mathbf{I} - \overline{A})^{-1}
$$

 $h_c$  vetor coluna representando os coeficientes de consumo  $h_r$ = vetor linha representando os coeficientes de remuneração do trabalho

Os coeficientes da matriz  $\bar{B}$  serão maiores do que aqueles calculados para o modelo aberto de Leontief.

A diferença entre os coeficientes das matrizes inversa dos dois modelos representa o impacto induzido sobre a produção setorial decorrente da expansão do consumo das famílias. Esse impacto é também chamado de **efeitorenda** na mensuração do multiplicador da produção.

#### **Tipos de multiplicadores**

**Tipo I:** Multiplicadores obtidos a partir do **modelo aberto**  de Leontief. Se ocorre a expansão de R\$1,00 na demanda final de determinado setor, a produção deste setor deve expandir pelo menos R\$ 1,00 e mais um montante adicional devido os encadeamentos produtivos. Da mesma forma, os demais setores expandem a produção devido esse choque inicial.

**Tipo II:** Multiplicadores obtidos a partir do **modelo fechado** de Leontief. Se ocorre a expansão de R\$1,00 na demanda final de um setor, haverá um impacto adicional sobre a renda e o consumo que induz um efeito adicional de aumento na produção do setor no qual o choque teve origem e nos demais setores da economia. Esse tipo de multiplicador **incorpora o chamado efeito-renda**.

#### **Cálculo do multiplicador da produção (ótica para trás)**

**Tipo I:**

$$
o_j = \sum_{i=1}^n b_{ij} , \qquad i, j = 1, ..., n
$$

**Tipo II:**

$$
\bar{o}_j = \sum_{i=1}^n \overline{b}_{ij} , \qquad i, j = 1, \dots, n
$$

Obs.: Note que no multiplicador tipo II não consideramos as linhas e colunas adicionais da matriz  $\overline{B}$  (setor n+1).

#### **Decomposição do multiplicador da produção**

- **Efeito total:**  $ET_i = \bar{o}_i$
- **Efeito-renda:**  $ER_i = \bar{o}_i o_i$
- **Efeito indireto:**  $EID_i = o_i \sum_i a_{ij} 1$

**Efeito direto:**  $ED_i = \sum_i a_{ij}$ 

**Efeito inicial:**  $EI_i = 1$ 

#### **Cálculo dos multiplicadores de produção**

Dados: Matriz de Insumo-Produto do Brasil, 2017

- 1. Calcule os multiplicadores da produção do tipo I e tipo II para cada setor de atividade e decomponha os efeitos direto, indireto e renda.
- 2. Identifique os 5 setores com maior efeito indireto e efeitorenda. Esses setores são os mesmos? Quais fatores poderiam explicar as diferenças entre os setores segundo o tipo de multiplicador?

Dicas: i) para gerar o vetor coluna h<sub>c</sub>, divida cada célula do vetor de consumo das famílias pelo valor total da coluna; ii) para gerar o vetor *h<sup>r</sup>* , divida cada célula do vetor de remuneração do trabalho pelo valor de produção do respectivo setor.

Podemos usar a formulação básica do modelo de insumoproduto para gerar multiplicadores para diversas variáveis de interesse (*v = valor adicionado, emprego, impostos, etc.).*

Considere que *v<sub>j</sub>* refira-se ao valor da variável de interesse para dado setor e  $c_j$  represente a relação entre o valor da variável de interesse e o valor bruto de produção:

$$
v_j = \frac{v_j}{x_j} x_j = c_j x_j
$$

$$
v' = \hat{C}.x \rightarrow n \times 1
$$

 $\hat{c}$  é a matriz diagonal do coeficientes de c.

Substituindo  $x$  obtemos:

$$
v' = \hat{C} . By
$$

Assim, o efeito multiplicador da mudança de \$1,0 em na demanda final sobre a variável de interesse é dado por:

$$
\frac{\Delta v'}{\Delta y} = \hat{C}.B \rightarrow \text{modelo aberto}
$$

$$
\frac{\Delta \bar{v}'}{\Delta y} = \hat{C}.\bar{B} \rightarrow \text{modelo fecha do}
$$

Alternativamente, os geradores de multiplicadores também podem ser calculados como:

$$
\frac{\Delta v_j}{\Delta y_j} = \sum_{i=1}^n c_i b_{ij} \rightarrow \text{modelo aberto}
$$
  

$$
\frac{\Delta \bar{v}_j}{\Delta y_j} = \sum_{i=1}^n c_i \bar{b}_{ij} \rightarrow \text{modelo feedbacko}
$$

### **Multiplicador**

Os multiplicadores são obtidos dividindo-se o gerador setorial pelo respectivo coeficiente *c*:

$$
\frac{\Delta v_j}{\Delta y_j}/c_j = \sum_{i=1}^n c_i b_{ij}/c_j \to \text{ modelo aberto}
$$
  

$$
\frac{\Delta \bar{v}_j}{\Delta y_j}/c_j = \sum_{i=1}^n c_i \bar{b}_{ij}/c_j \to \text{ modelo feedback}
$$

Dados: Matriz de Insumo-Produto do Brasil, 2017

- 1. Prepare os coeficientes geradores de multiplicadores (*c<sup>i</sup>* ) para as seguintes variáveis: valor adicionado, impostos sobre produtos, e emprego.
- 2. Calcule os multiplicadores para as variáveis indicadas usando os modelos aberto e fechado de Leontief. Compare os resultados setoriais para cada variável.

Produção secundária

▪ Compilação dos dados é feita por empresas ou estabelecimentos

Estabelecimento  $\rightarrow$  categoria industrial

■ De acordo com o produto principal

E se a produção secundária for grande?

▪ Produção setorial torna-se "enviesada"

Solução: contas produto x indústria

"Make Matrix" (matriz de produção)

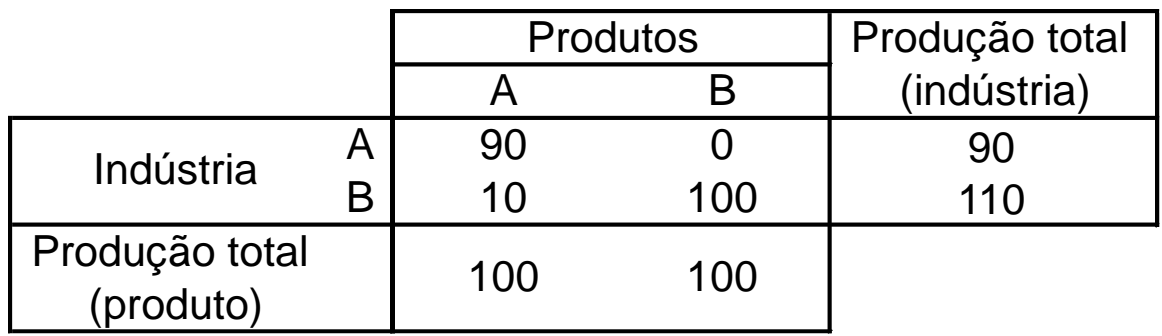

#### "Use Matrix" (matriz de absorção)

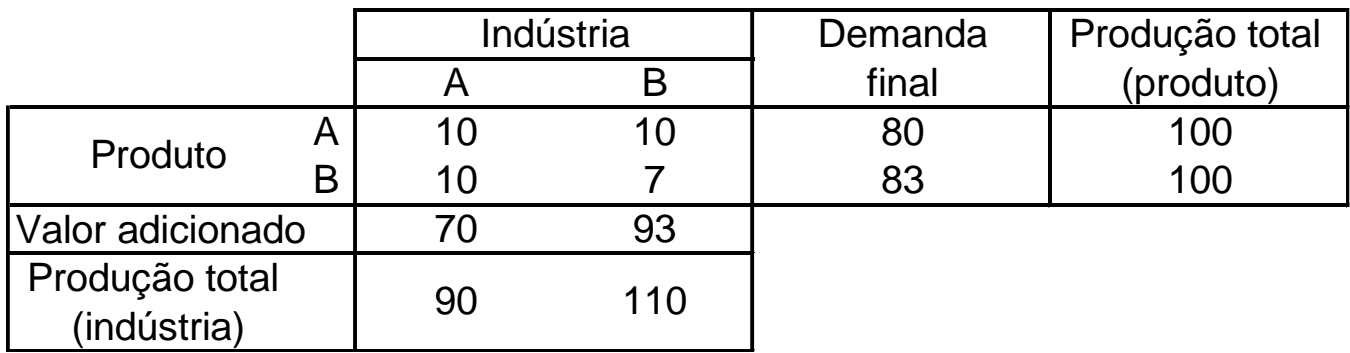

# Exemplo numérico

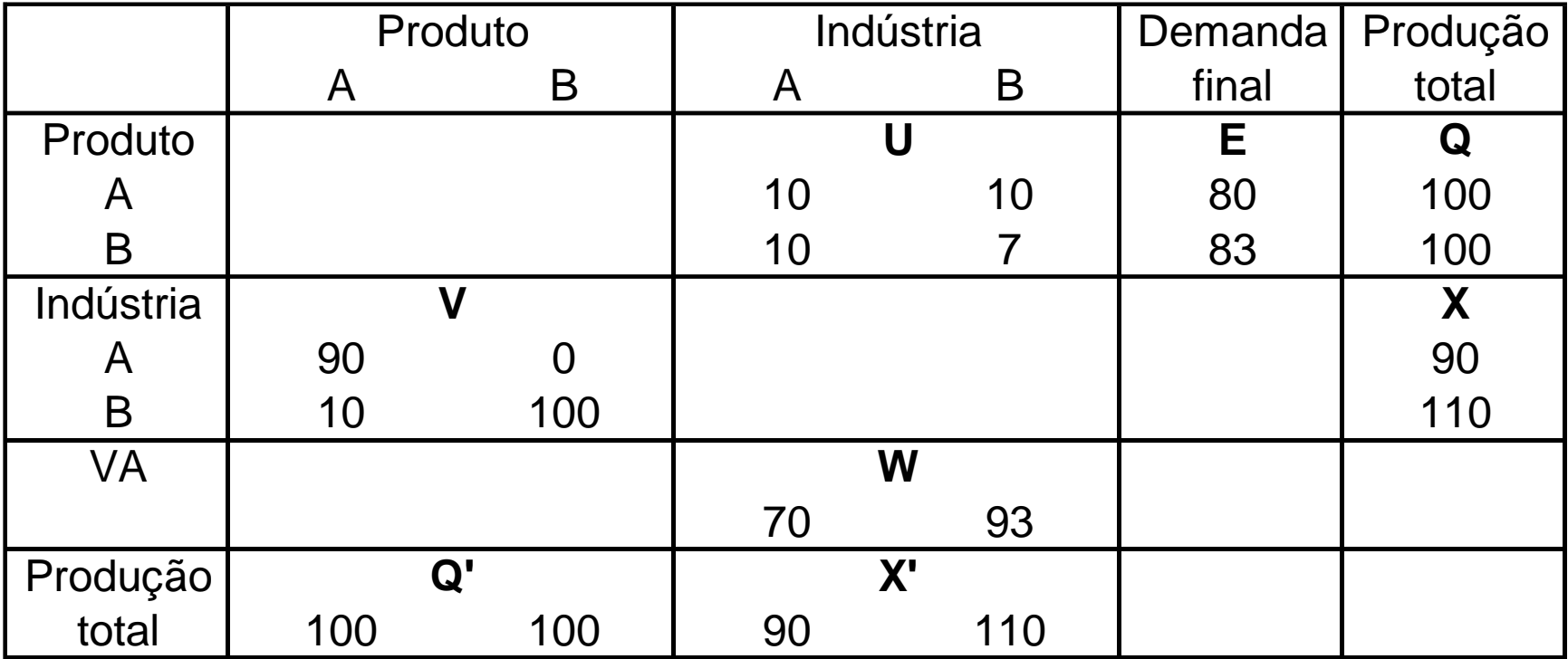

### Identidades básicas

$$
Q_i = u_{i1} + u_{i2} + \dots + u_{in} + E_i
$$
  

$$
X_i = v_{i1} + v_{i2} + \dots + v_{im}
$$
  

$$
X_j = u_{1j} + u_{2j} + \dots + u_{mj} + W_j
$$

Requisito direto (def.)

$$
b_{ij} = \frac{u_{ij}}{X_j} \qquad B = U(\hat{X})^{-1} \therefore U = B\hat{X}
$$

 $\hat{X}i + E \quad \hat{X}i = X$  "commodity balance equation"  $\mathbf{I}$  $\int$  $\mathbf{I}$  $\left\{ \right.$  $\begin{matrix} \phantom{-} \end{matrix}$  $= BX +$  $= B\hat{X}i + E \qquad \hat{X}i =$  $= U i +$  $Q = BX + E$  $Q = B\hat{X}i + E$   $\hat{X}i = X$  $Q = U_i + E$ 

Fração da produção do produto *j* produzida pelo setor *i*:

- Produção total de um produto é ofertada pelas indústrias em proporções fixas
- Cotas de mercado fixas
- Hipótese: *industry-based-technology*

$$
d_{ij} = \frac{v_{ij}}{Q_j} \qquad D = V(\hat{Q})^{-1}
$$

$$
V = D\hat{Q}
$$
  
\n
$$
X = Vi
$$
  
\n
$$
X = D\hat{Q}i = DQ
$$
  
\n
$$
\therefore Q = BDQ + E
$$
  
\n
$$
Q = (I - BD)^{-1}E
$$
  
\nproduct of product

$$
Y_i = d_{ij} E_j
$$
  
\n
$$
Y = DE \t E = D^{-1} Y
$$
  
\n
$$
Q = [(I - BD)^{-1} D^{-1}] Y
$$
  
\nproduct *por indústria*

 $\begin{array}{c}\n\Delta - [D(I - DD)] \quad \text{LC} \\
\end{array}$  $X = [D(I - BD)^{-1}]E$  $X = DQ$  **e**  $Q = (I - BD)^{-1}E$ 

indústria por produto

$$
D^{-1}X = (I - BD)^{-1}E
$$
  
\n
$$
(I - BD)D^{-1}X = E
$$
  
\n
$$
(D^{-1} - B)X = E
$$
  
\n
$$
D(D^{-1} - B)X = DE
$$
  
\n
$$
(I - DB)X = DE
$$
  
\n
$$
X = (I - DB)^{-1}Y
$$
  
\nindústria por indústria

Com base na matriz de insumo-produto do Brasil para o ano de 2017, responda:

*Quantos reais (R\$ de 2017) de investimento eram necessários para se obter um equivalente-homemano?* 

Faça a análise crítica dos resultados.

### **Utilizar modelo aberto!**

Estas notas de aula foram adaptadas do material elaborado pelo Prof. Joaquim Guilhoto para o curso "Análise de Insumo-Produto", ministrado no Departamento de Economia da Universidade de São Paulo (USP).

As notas também incluem material preparado pelo Prof. Eduardo Haddad para o curso "Modelos Aplicados de Equilíbrio Geral", oferecido anualmente no Programa de Pós-Graduação do Departamento de Economia da Universidade de São Paulo (USP).